# **botify Documentation**

*Release 0.1.0*

**Priyam Singh**

**Mar 30, 2017**

### **Contents**

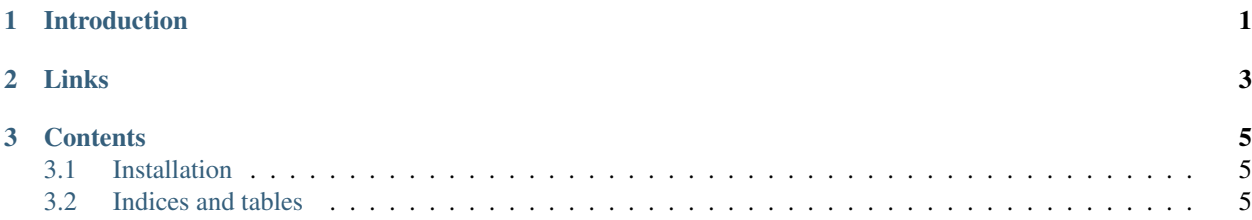

### CHAPTER 1

#### Introduction

<span id="page-4-0"></span>This Package provides Botify class can be used to create your bot. Your bot will take orders in natural language and performing various actions based on the List of Tasks which you specify.

Note that, this package does not intends to really understand the natural langauge. Instead, you need to specify a mapping between various keywords and the tasks you need your bot to perform. This technique works pretty well as demonstrated by our example project [nlcalc.](https://github.com/pri22296/nlcalc)

Features include:

• Ability to understand a large set of commands in natural language based on very little input.

## CHAPTER 2

Links

- <span id="page-6-0"></span>• [Documentation](http://botify.readthedocs.io/en/latest/)
- [Source](https://github.com/pri22296/botify)
- [API Reference](http://botify.readthedocs.io/en/latest/source/botify.html#module-botify)

### CHAPTER 3

#### **Contents**

### <span id="page-8-1"></span><span id="page-8-0"></span>**Installation**

pip install botify

### <span id="page-8-2"></span>**Indices and tables**

- genindex
- modindex
- search